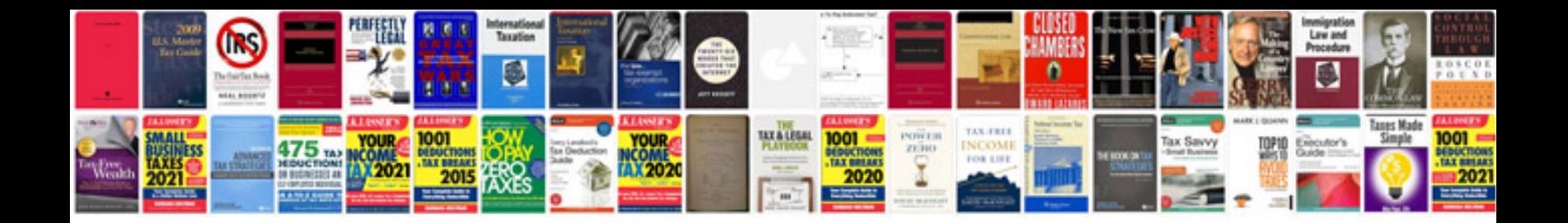

Maytag neptune tl manual

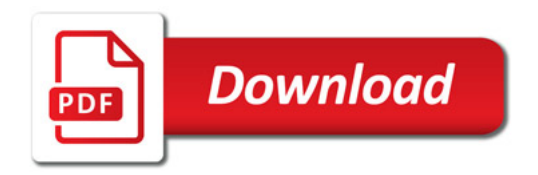

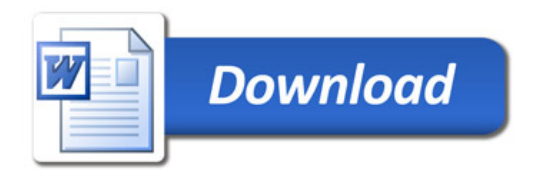